## **FORMED® FORMED® FORMED®**

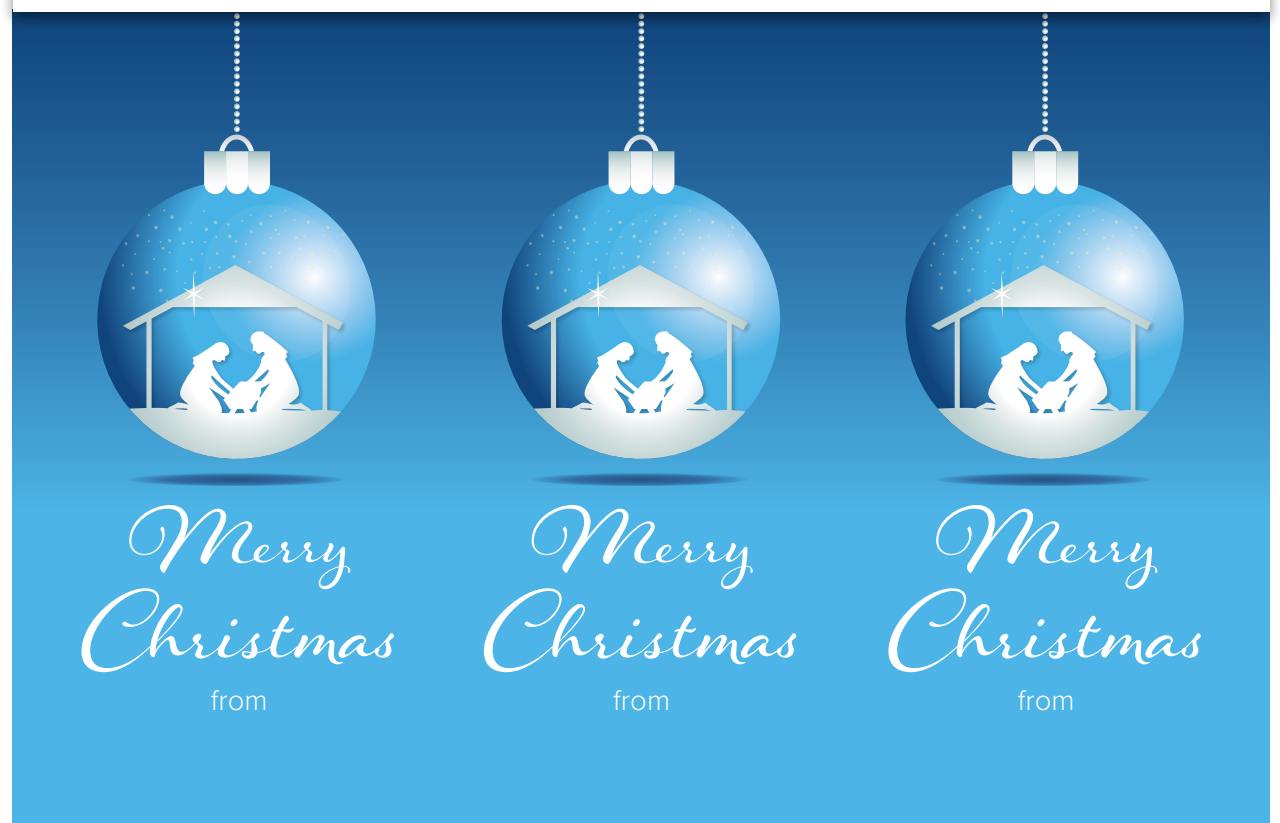

We are pleased to give you a free subscription to **[formed.org.](http://formed.org/)** Discover all the best Catholic content in one place. Entertaining movies, enlightening programs, inspiring talks, and a great selection of popular ebooks—all just a click away!

**Register today at [Enter Custom FORMED URL]**

We are pleased to give you a free subscription to **formed.org.** Discover all the best Catholic content in one place. Entertaining movies, enlightening programs, inspiring talks, and a great selection of popular ebooks—all just a click away!

**Register today at [Enter Custom FORMED URL]**

We are pleased to give you a free subscription to **formed.org.** Discover all the best Catholic content in one place. Entertaining movies, enlightening programs, inspiring talks, and a great selection of popular ebooks—all just a click away!

**Register today at [Enter Custom FORMED URL]**

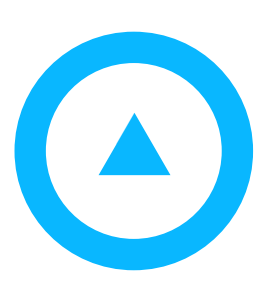

## It's easy to get started: **It's easy to get started:**

- Go to: [Enter Custom FORMED URL]
- Enter your email and create a password (you'll need this to login later)
- You're all ready to access the inspiring and engaging content on FORMED! We recommend that you start with **[Enter Custom FORMED URL]**<br>our email and create a password (you'll<br>all ready to access the inspiring and eng<br>ommend that you start with **[Enter Title]**<br>bur email and create a password (you'll<br>ommend that you start with **[**

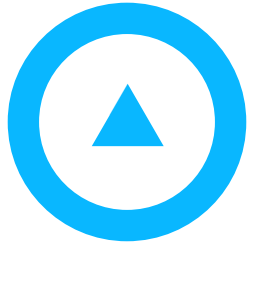

## **It's easy to get started:**

- Go to: [Enter Custom FORMED URL]
- Enter your email and create a password (you'll need this to login later)
- You're all ready to access the inspiring and engaging content on FORMED! We recommend that you start with

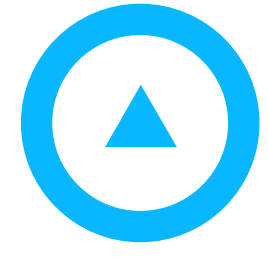

## **It's easy to get started:**

- Go to: [Enter Custom FORMED URL]
- Enter your email and create a password (you'll need this to login later)
- You're all ready to access the inspiring and engaging content on FORMED! We recommend that you start with